# JFEG<br>Aix Marseille Université aml

# **Licence Informatique Recherche opérationnelle**

#### **Informations**

Composante : Faculté d'Économie et de Gestion (FEG) Nombre de crédits :

#### **Contenu**

#### **Objectifs de l'enseignement :**

L'objectif de cet enseignement est de donner aux étudiants les connaissances nécessaires des principales techniques décisionnelles et d'optimisation de la Recherche Opérationnelle : apprentissage des techniques de modélisation et de résolution de problèmes.

#### **Plan de cours :**

- 1. Introduction à la Recherche Opérationnelle
- 2.Domaines d'applications et techniques d'optimisation
- 3.Programmation linéaire : modélisation et résolution par méthode graphique
- 4.Programmation linéaire : modélisation et résolution numérique par la méthode du simplexe et un solveur
- 5.Programmation linéaire en nombres entiers : modélisation et résolution via un solveur
- 6.Optimisation dans les réseaux
- 7. Méthodes de résolution multicritères

#### **Compétences à acquérir**

A l'issue de cet enseignement l'étudiant doit être capable de / d' :

- identifier les cas d'application de la recherche opérationnelle ;
- modéliser un problème d'optimisation ;
- résoudre un problème d'optimisation ;
- utiliser la programmation linéaire et la programmation linéaire en nombres entiers pour résoudre des problèmes d'optimisation ;
- utiliser un solveur pour résoudre un problème d'optimisation.

### **Bibliographie, lectures recommandées**

- Nobert Y., Ouellet R., Parent R., 2002. La Recherche Opérationnelle. Ed. Gaëtan Morin.
- Faure R., Lemaire B., Picouleau C., 2014. Précis de recherche opérationnelle – Cours et exercices d'application. Ed. Dunod.

### **Prérequis recommandés**

Mathématiques : bac+2.

### **VOLUME HORAIRE**

- Volume total: 21 heures
- Cours magistraux: 9 heures
- Travaux dirigés: 12 heures

## **Codes Apogée**

BIN515B [ELP]

### **Pour plus d'informations**

[Aller sur le site de l'offre de formation...](https://formations.univ-amu.fr/fr/licence/3SINCPB)

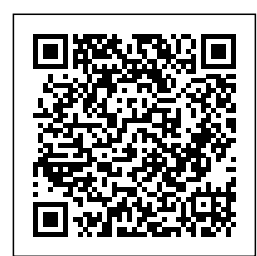

Dernière modification le 24/06/2024